# <<Authorware35>>>>>

<<Authorware3.5

- 13 ISBN 9787111060321
- 10 ISBN 7111060326

出版时间:1998-01

 $(+)$ 

PDF

#### http://www.tushu007.com

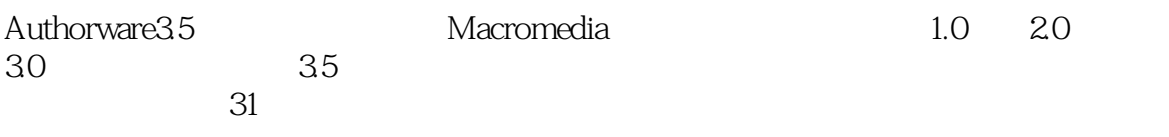

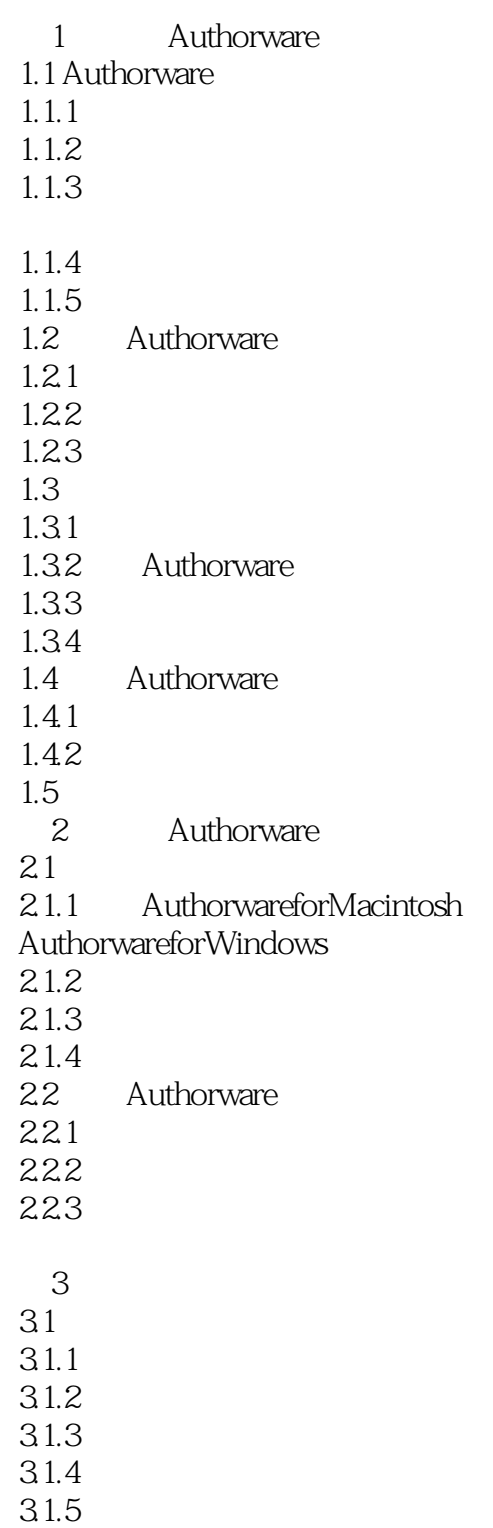

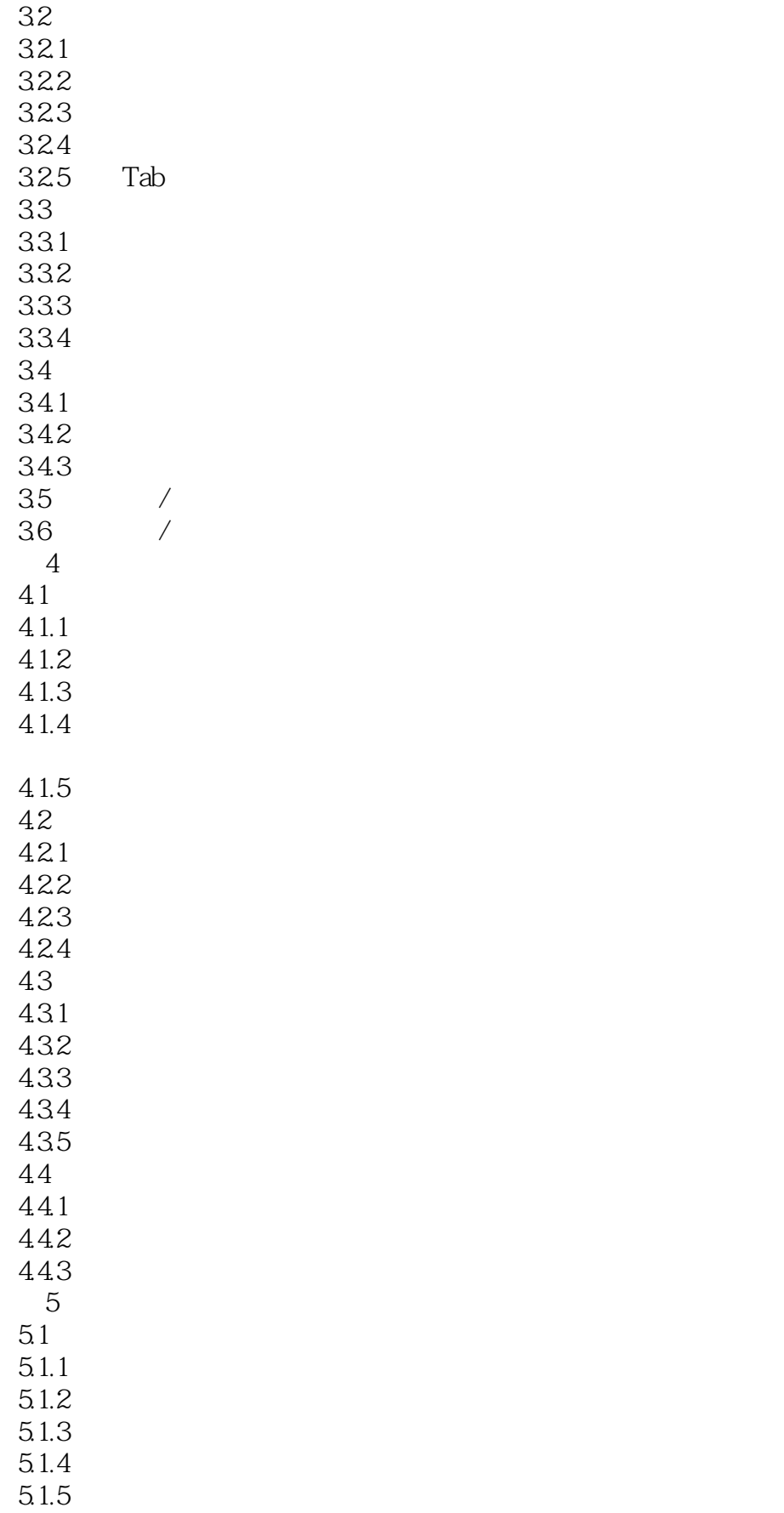

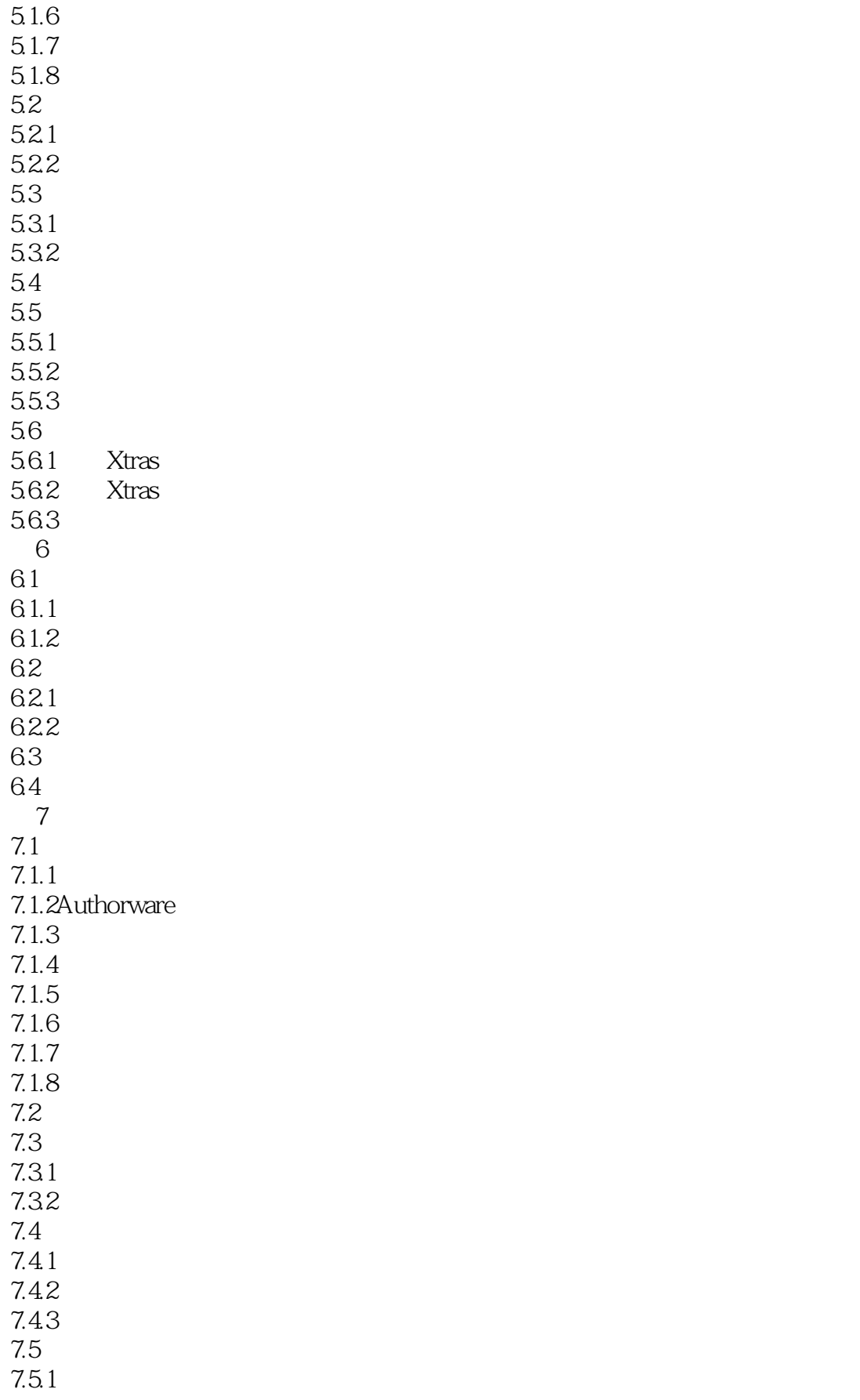

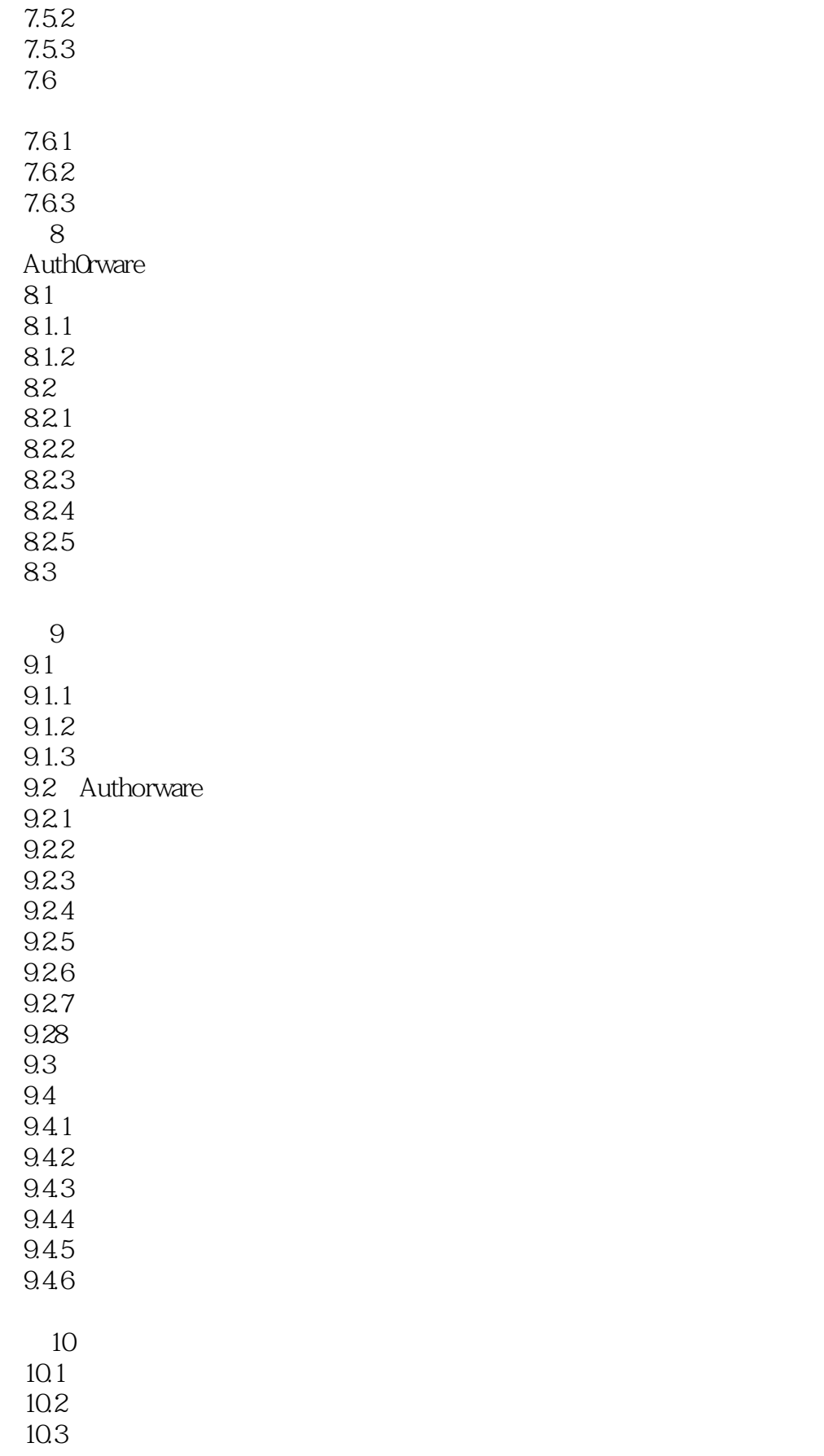

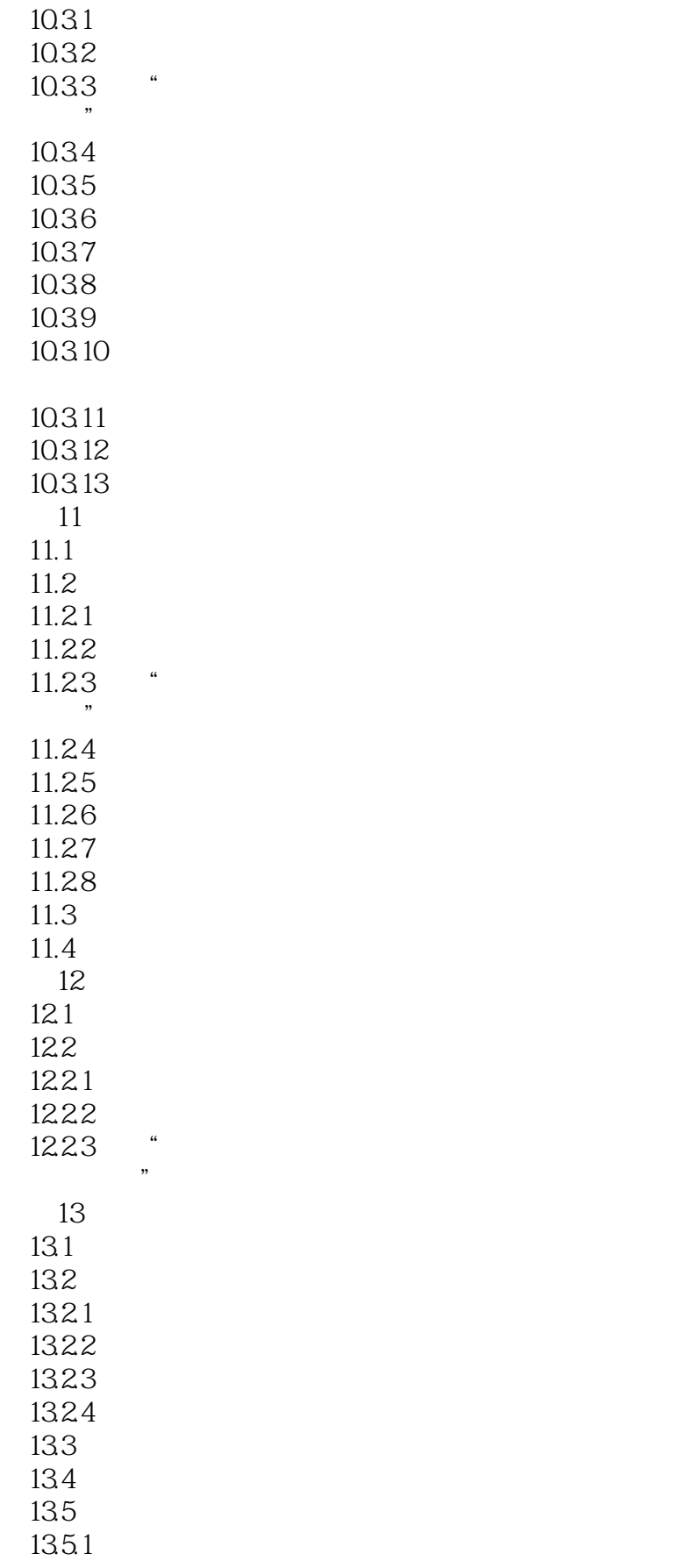

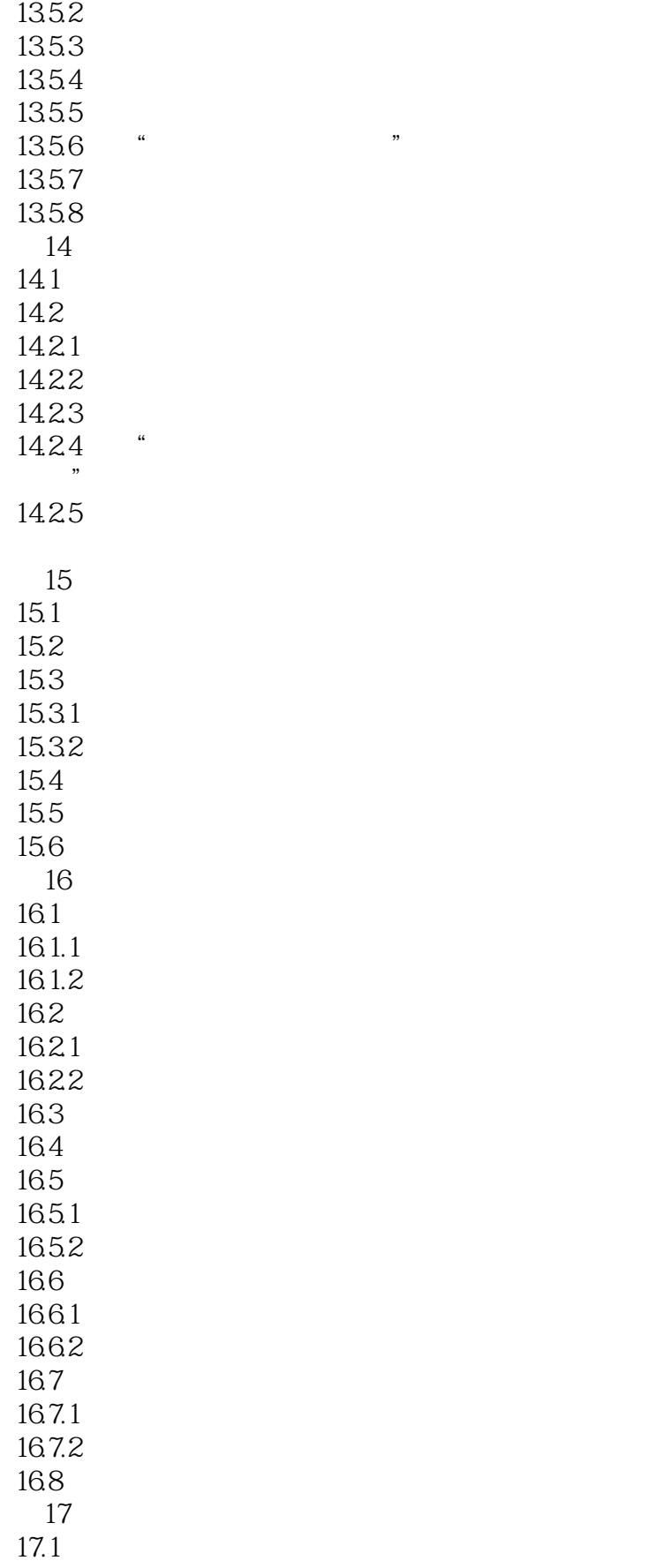

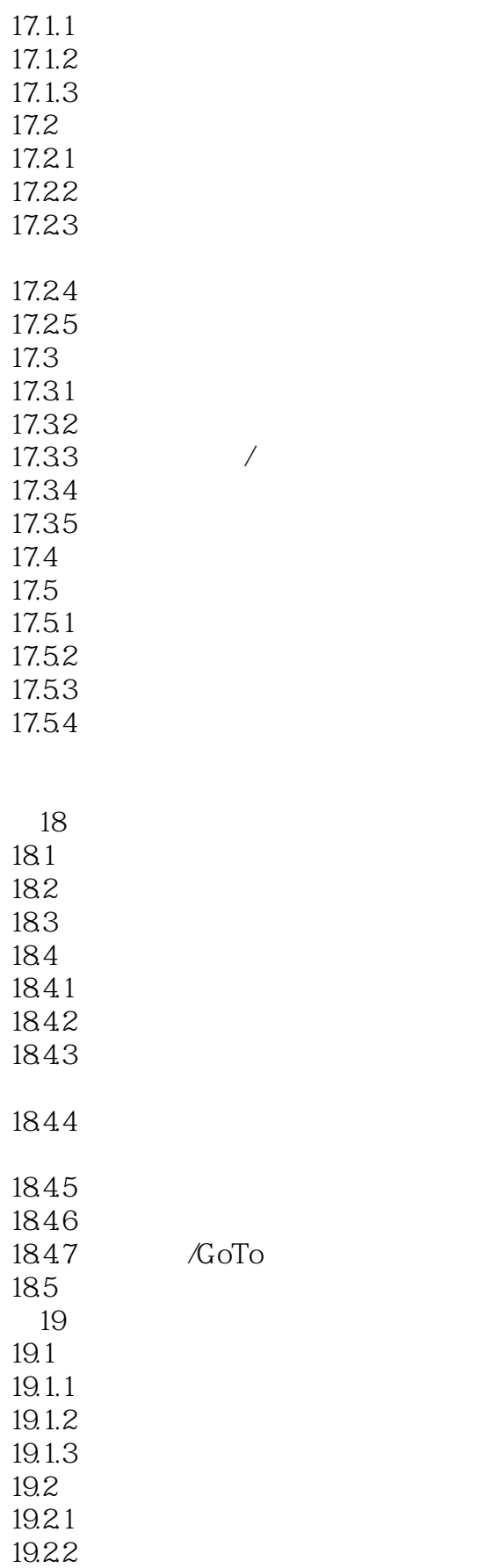

<<Authorware3.5

19.23 19.3 19.4 19.5 19.5.1Authorware 19.52 19.53 19.6 19.6.1ChoiceNumber 19.6.2ClickX ClickY 19.6.3Date 19.6.4EntryText 19.6.5FileLocation 19.6.6HotTextClicked 19.6.7IconID 19.6.8LastLineClicked 19.6.9ObjectMatched 19.6.10TimeOutLimit 19.7 19.8 19.8.1ArrayGet/ArraySet 19.8.2DisplayIcon 19.8.3EraseIcon 19.8.4Find 19.8.5GetLine 19.8.6If-Then 19.8.7InsertLine 19.88Quit 19.8.9RepeatWhile 19.8.10WriteExtFile  $20$  $201$  $20.1.1$  $20.1.2$ 20.2  $20.3$ 20.31 20.32 20.3.3 20.34 20.35 20.36  $20.4$ 20.4.1MacromediaDirector 20.4.2QuickTime Video

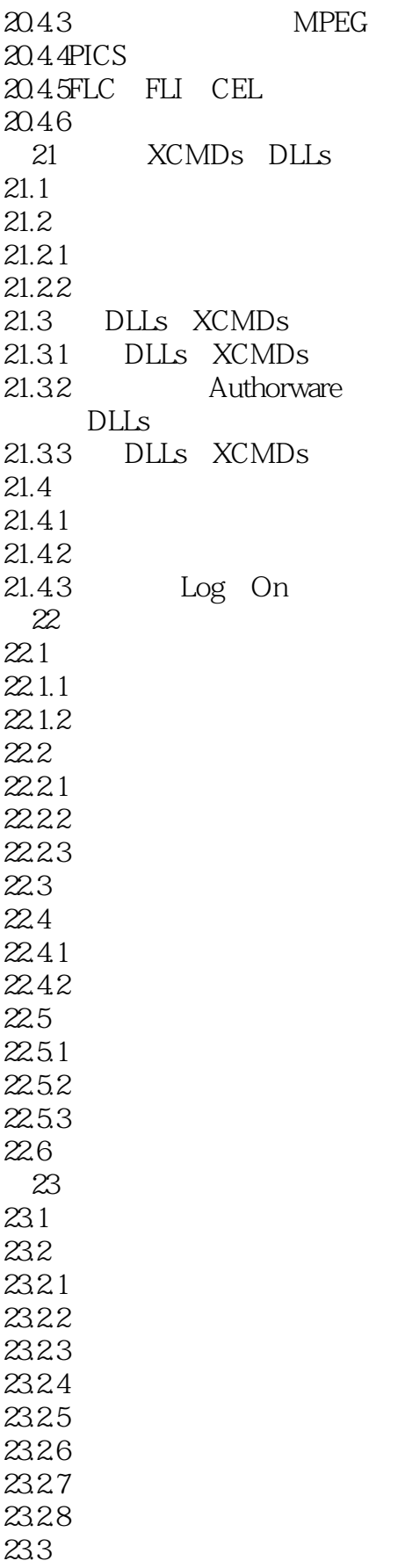

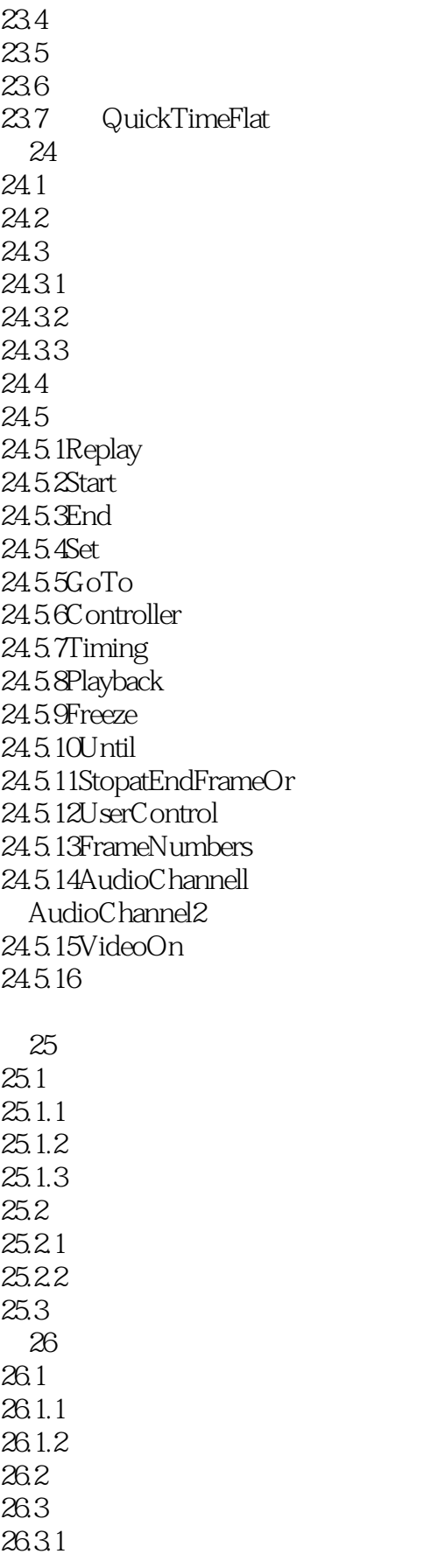

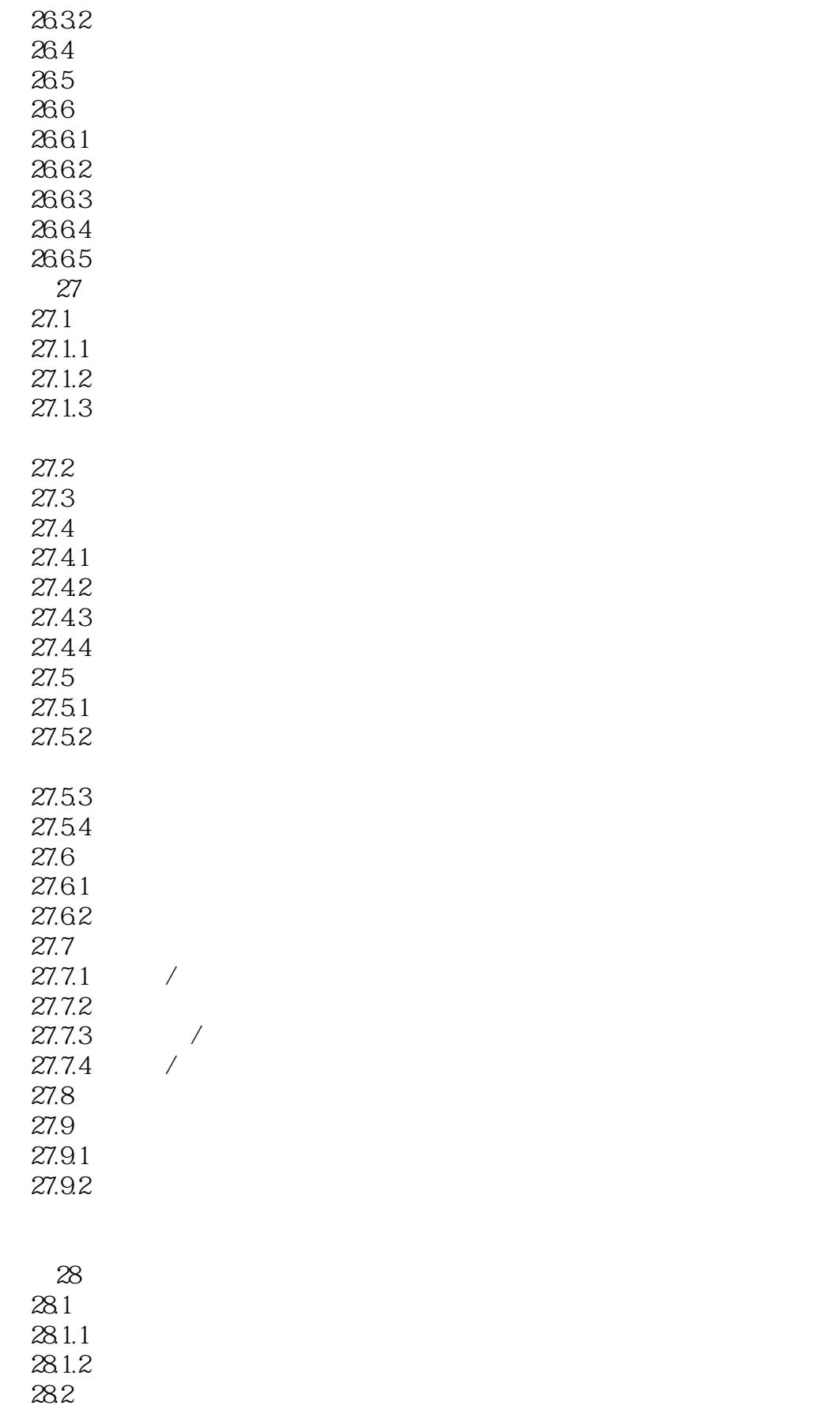

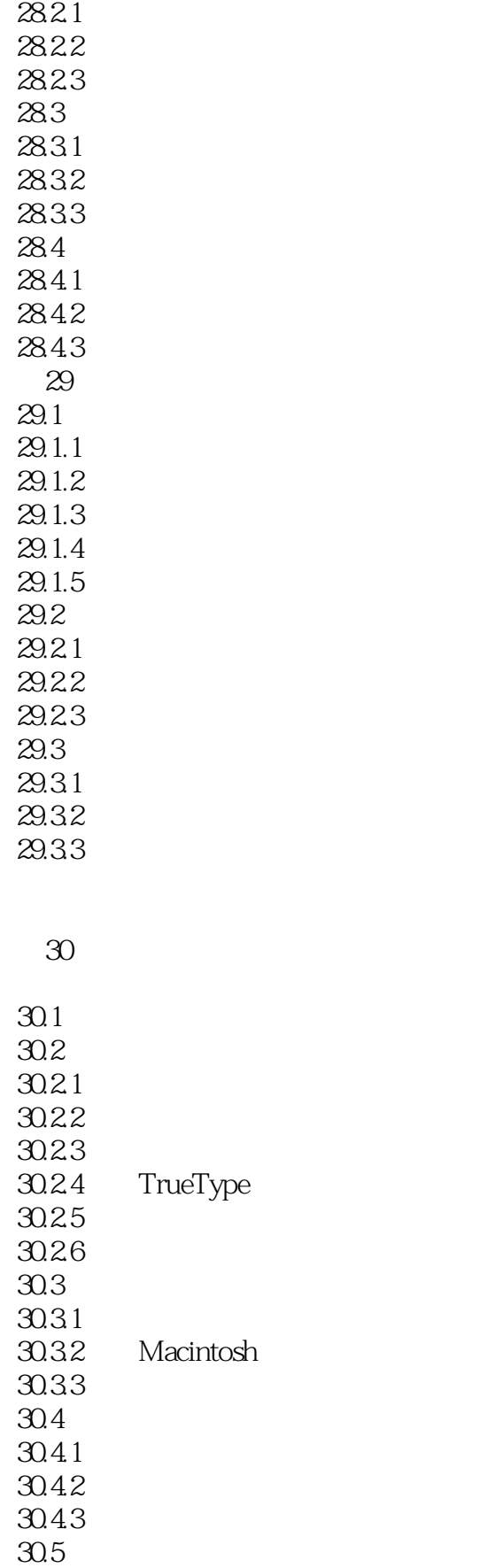

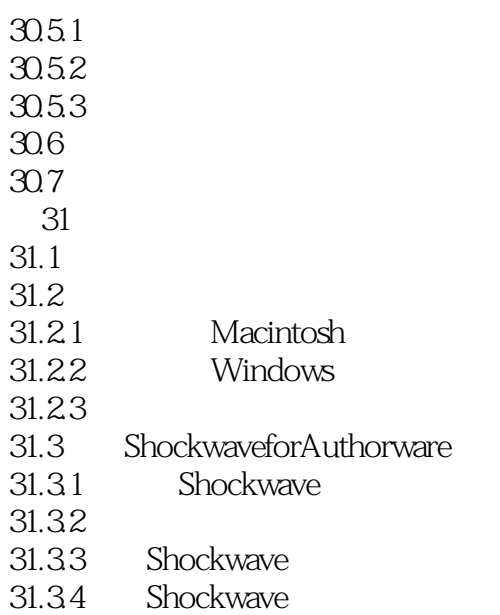

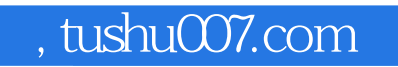

## <<Authorware35

本站所提供下载的PDF图书仅提供预览和简介,请支持正版图书。

更多资源请访问:http://www.tushu007.com